# Workshop

# Make a Website using Scratch

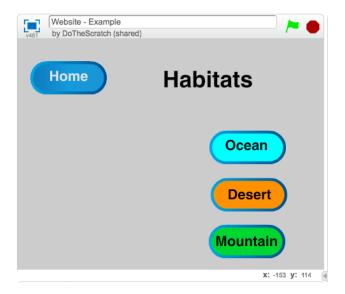

Length: 2 - 3 Hours

**Subjects:** Computer Science, ELA, Social

Studies, Science

```
when I receive Ocean when I receive Mountain when I receive Mountain whide

go to x: -150 y: -76

point in direction 90 when I receive Desert when I receive Desert whide

point in direction -90 walt 0.2 secs

glide 3 secs to x: -150 y: -76

point in direction 90 when I receive messagel whide

walt 0.2 secs
```

## **Topics**

- Computer Science: Basics of Web Design
- ELA: Character traits, conflict, and resolution; Storyboard the plot of a story.
- Social Studies: Create a website for Native American Tribes highlighting their unique shelters.

### **Outline**

- Introduction to Scratch Investigate
   Sprites, Scripts, Costumes and Backgrounds.
- **2.** <u>Home Page</u> Design a homepage based on a content-area topic.
- Subpages Design Subpages based on your topic.
- How Pages Interact Use coding blocks like "Broadcast" to control when pages, buttons and backgrounds are visible.
- 5. <u>Extension</u> Add sprites and movement blocks to your pages. Investigate possible extensions for your classroom.
- Share out Explain the inspiration for your website.
- 7. <u>Connect Make connections to other content areas and existing lesson plans.</u>

#### Contact

**Bryan Flaig** 

(510)849-3557

bflaig@rcsdk8.net

Twitter @TheFlaig